### Evaluation of vertical gravity gradient (VGG) in Estonia

T. Oja

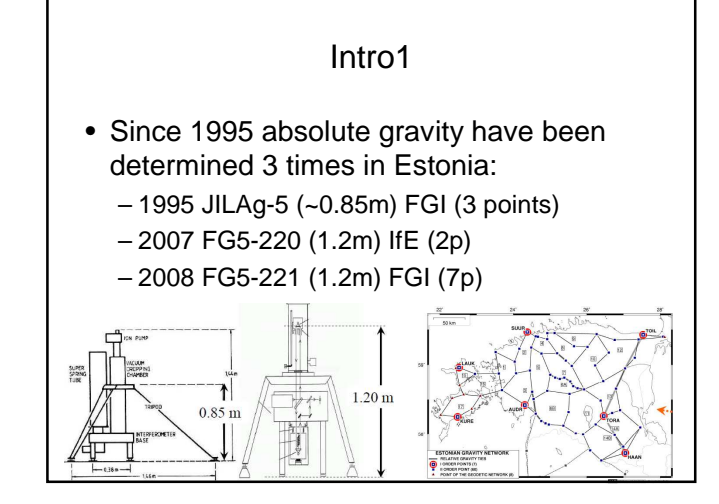

Intro2 Important outputs of these absolute measurements: • the realization of the national gravity system (g at BM level) • the constraints for gravity change due to GIA ( $g$  at the same height) Evaluation of VGG • Common practice: carry out observations along the vertical z (tangent to a plumbline) with relative gravimeter(s) and compute constant VGG (linear function for W<sub>z</sub>, const. for  $W_{zz} = \partial^2 W / \partial z^2 = \partial W / \partial z$ • But…

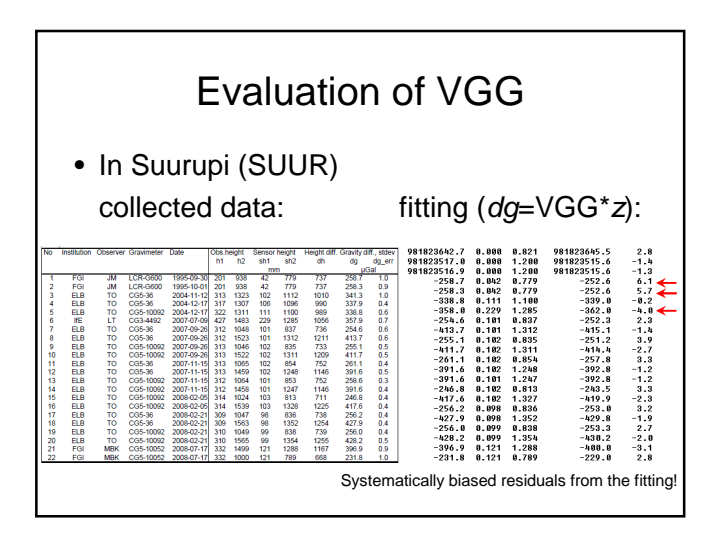

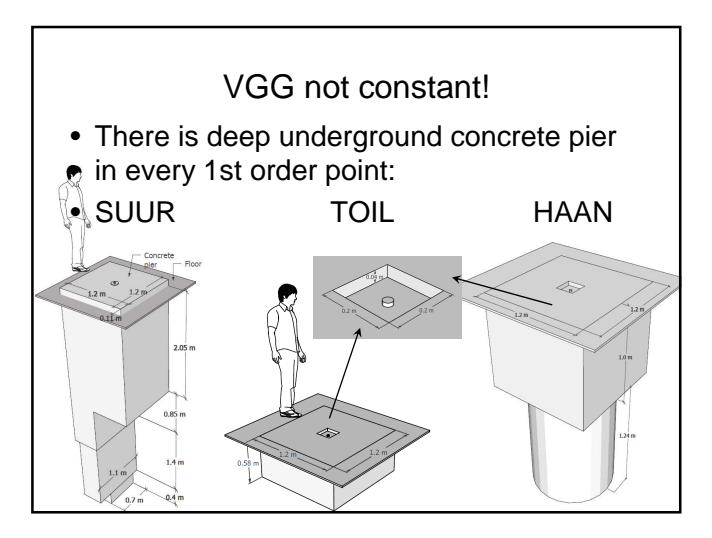

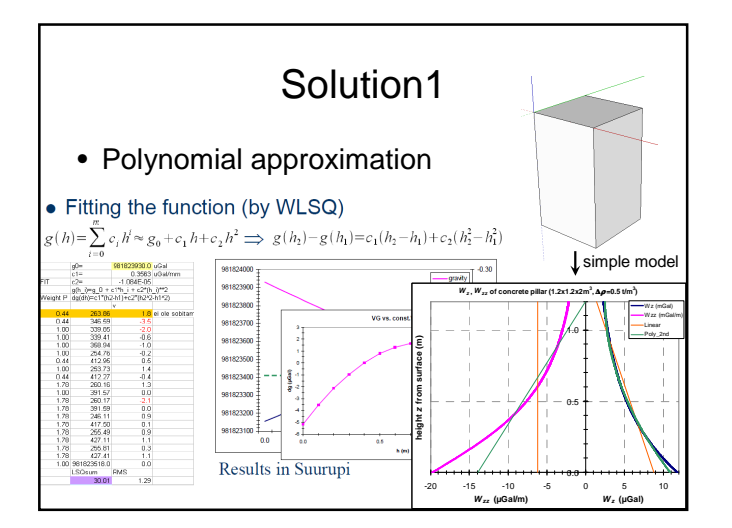

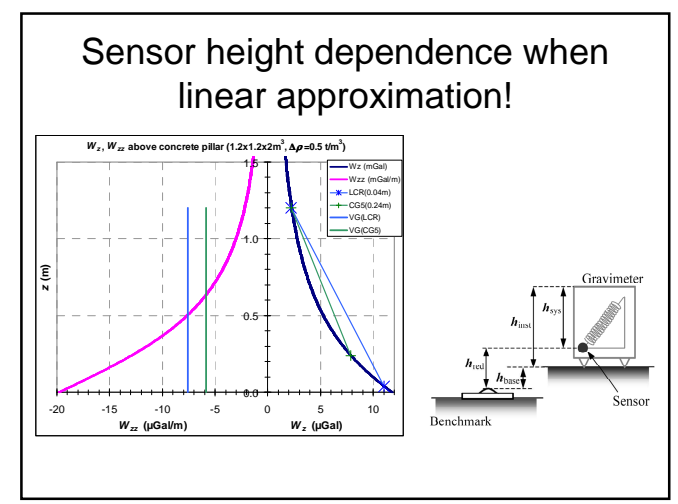

## GGEO2008 in Crete

#### Abstract:

• "Gravity gradients above piers in absolute gravimetry: use remove-restore for the pier attraction!"

Gravity gradients above piers in absolute gravimetry: use remove-restore for the pier attraction!

J. Mākinen<br>Finnish Geodetic Institute (FGI), Geodeetiminne 2, FI-02430 Masala, Finland, Jaakko.Makinen@fgi.fi,<br>fax +358 9 29555200

Much absolute gravimetry especially at laboratory-type reference sites is conducted on<br>massive concrete piers constructed expressly for the purpose. Since the attraction of the pier diminishes rapidly with height, the vertical gradient of gravity is then not constant, i.e. the dependence of gravity on height above the pier is not linear. This will cause extra work when

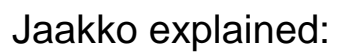

"Actually its very simple":

- remove the theoretical influence of local masses (massive pier)
- fit the constant VG or polynomial function
- restore the theoretically calculated attraction
- so called "remove-restore" (rmr) method (or remove-fit-restore(rfr)?)

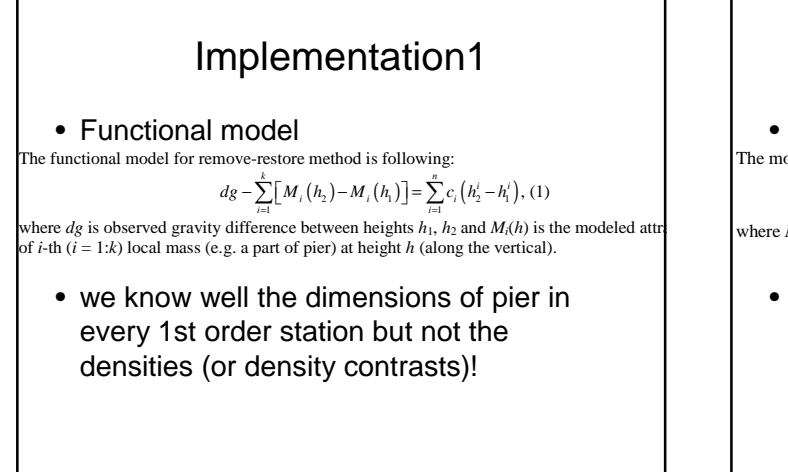

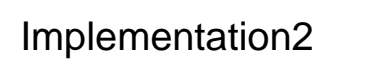

• Functional model The model (1) can now be written:  $dg = \sum_{i=1}^{n} c_i (h_2^i - h_1^i) + \sum_{i=1}^{k} \Delta \rho_i [M_i^{\prime}(h_2) - M_i^{\prime}(h_1)]$ , (2) where *M*<sup> $\hat{}$ </sup>(*h*) is the attraction of the *i*-th body with unit density contrast ( $\Delta \rho^2 = 1$  [Mg/m<sup>3</sup>

• Software WZZ (f77, LS method, multiple bodies: rectangular prisms and/or cylinders)

 $\mathsf{L}$ 

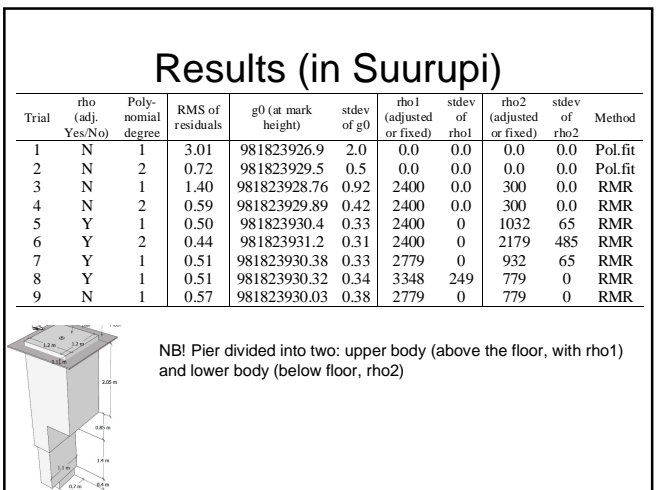

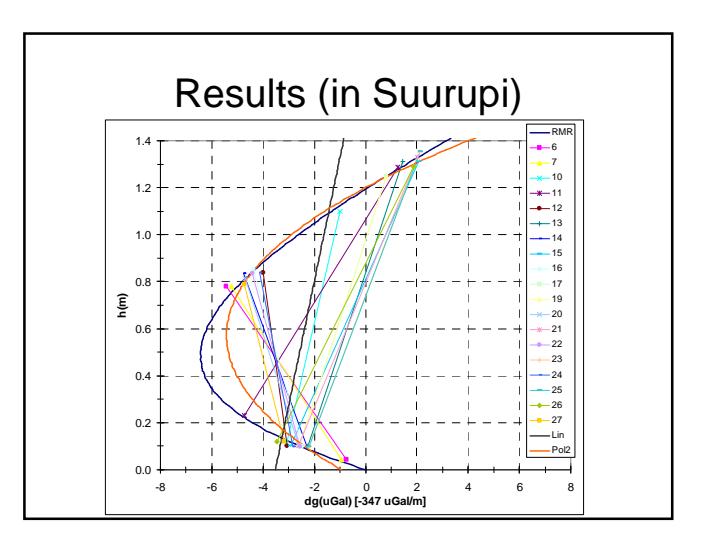

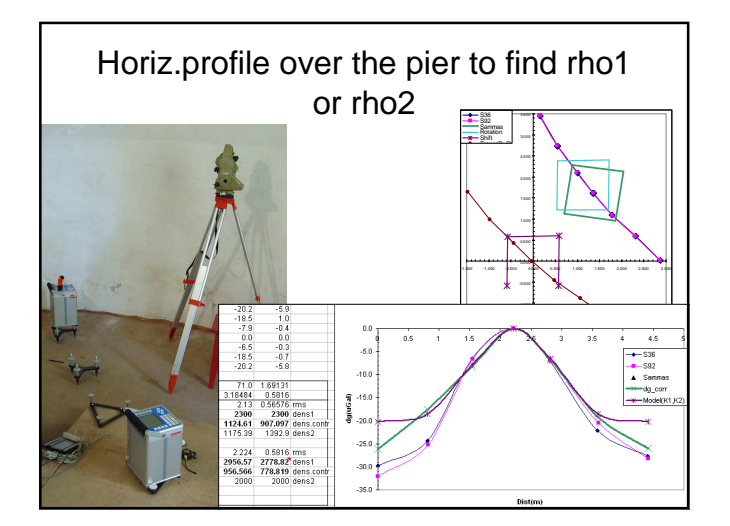

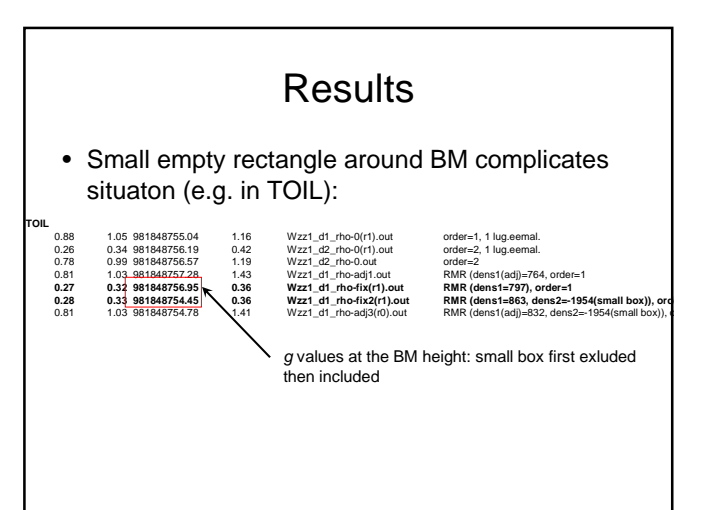

#### **Conclusions**

- Absolute gravity value at BM level may differ several uGal and depends on how to model local gravity field
- Test nonlinearity of VG. Avoid to use constant VG!
- RMS values show better performance with "rmr" (not always)
- Overfit danger: unrealistic results (rho)
- Publication is under preparation

#### Software package GRAVS2 for advanced process of relative gravity data.

T. Oja

#### Intro

- Since 2001 renovation of 2nd order gravity network in Estonia. Two important issues: – Observations
	- Data processing
- What software to use? Develop its own soft to solve:
	- addition of corrections
	- calibration
	- adjustment, drift, tares(jumps), statistical tests

#### Choices, tested soft in 2001-2003

- KMS (Kort & Matrikelstyrelsen, Denmark) tarkvarapaketti GRAVSOFT kuuluvad **GRREDU** ja **GRADJ** (ANSI fortran 77)
- Saksamaal (University of the Federal Armed Forces Munich, IfEN) välja arendatud **GravAP** (Gravimetric Adjustment Package Software) (piiratud kasutus, kirjutatud C-s)
- Soome Geodeesia Instituudi (FGI) programmid **GRED** ja **GADJD** (MS fortran 77)
- Taiwani Rahvuslikus Chiao Tung Ülikoolis välja töötatud programmi **GRAVNET (**FORTRAN90) (Hwang jt., 2002)
- **CG3TOOL** interactive computer program to process Scintrex CG-3/3M gravity data (freeware, Sun Solaris, C)

#### In 2003

- In 2003 it was decided to continue with GRREDU, GRADJ
- GRREDU:
	- LGR calibration table (in source code) – scale factor
	- tidal correction (Longman's algorithm,  $\delta$ =1.16)
- GRADJ:
	- $-$  Functional model:  $sy = g + a + Dt$
- Rene: "It is OK to use and modify programs." (email 2000)

#### In 2010

• GRAVS2:

- Preprocessing: sform2 (CG5 \*.txt -> GRREDU2 \*.obs), tform (GRREDU-> GRREDU2 \*.obs) etc
- Corrections, calibr.info: GRREDU2
- Network adjustment, drift and calibration computation: GRADJ2
- Postprocessing: GRLOOP2(misclosures), histogram, WZZ (vert.gradient), anomaly

# GRREDU2 (corrections):

- Tides: Tamura1200 (1987) development, local parameters ( $\delta$ ,  $\Delta \varphi$ ) for the wavegroups from the global grid (Wenzel,Timmen 1994), for  $M_0S_0 \delta = 1.0$ ,  $\Delta \varphi = 0.0$
- Atmosphere: observed, normal air pressure (DIN 5450) and the coefficient –0.3 µGal/hPa
- Sensor height (linear func): observed VGG\* $h_{\text{red}}$ (for LGR-G  $h_{red} \sim 5\text{-}10 \text{ cm}$ , for CG5  $h_{\text{red}}$  ~ 10…25 cm)
- **GIA:**  $\dot{g}(t) = \dot{g}(t T_0)$
- Calibration: polynomial, periodic – Polar motion: IERS EOP-PC
	- timeseries

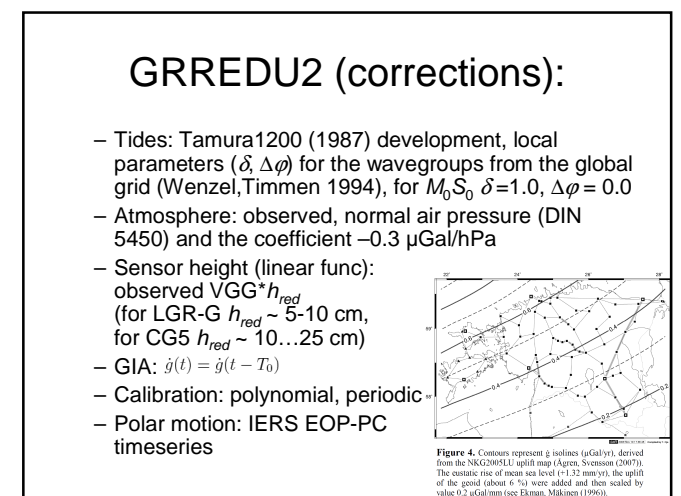

#### GRADJ2

• Functional model:

$$
y' = g^{T_0} + \dot{g}^{T_0} (t - T_0) + a + \sum_{p=1}^{r} d_p (t - t_0)^p +
$$
  
+ 
$$
\sum_{k=1}^{m} c_k z^k + \sum_{l=1}^{n} E_l \sin(2\pi z / P_l + \varphi_l)
$$

For more details, see my presentations during previous NKG Geodyn.WG meetings

#### GRADJ2

- x´ a best linear unbiased estimator (BLUE):  $A^T P A x^{\prime} = A^T P b$   $\rightarrow x^{\prime} = (A^T P A)^{-1} A^T P b$
- Covariance matrices:  $\Sigma_{\bf x} = \sigma_0^2 (A^T P A)^{-1} = \sigma_0^2 / \sigma_0^2 (A^T \Sigma_b^{-1} A)^{-1}$  $\Sigma_{r} = \sigma_0^2 (P^1 - A(A^T P A)^{-1} A^T)$
- Choleski decomposition: (A<sup>T</sup>PA)**x** =A<sup>T</sup>P**b** G**y**   $=$ A<sup>T</sup>P**b**  $\rightarrow$  G<sup>T</sup>**x** = **v**
- Statistical tests: Student's *t*-test,  $\chi^2$  statistic, Pope's *t*-test (at conf. level selected by user)

## Usage of GRAVS2

- free GNU f77 compilator (or free Force2) to make exe files
- input: ASCII txt files (obs, parameter files)
- bat scripts (MS-DOS, could be modified for Linux shells)
- preprocessing: sform2, tform
- postprocessing: GRLOOP2, hist, WZZ, anomaly
- For some scripts GMT, gawk are needed (both open & free)

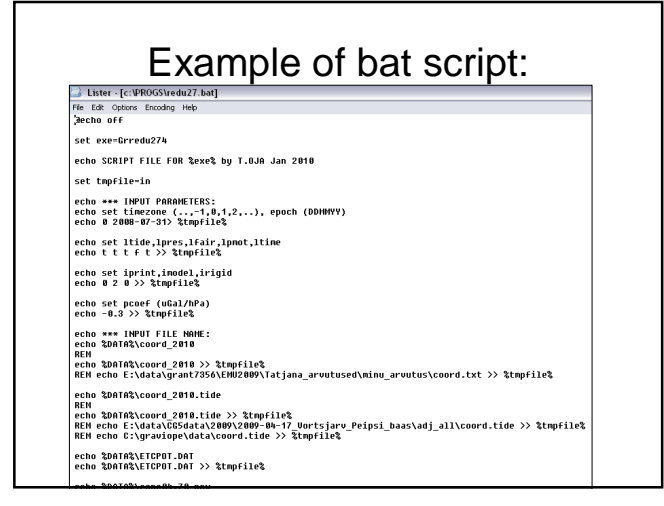

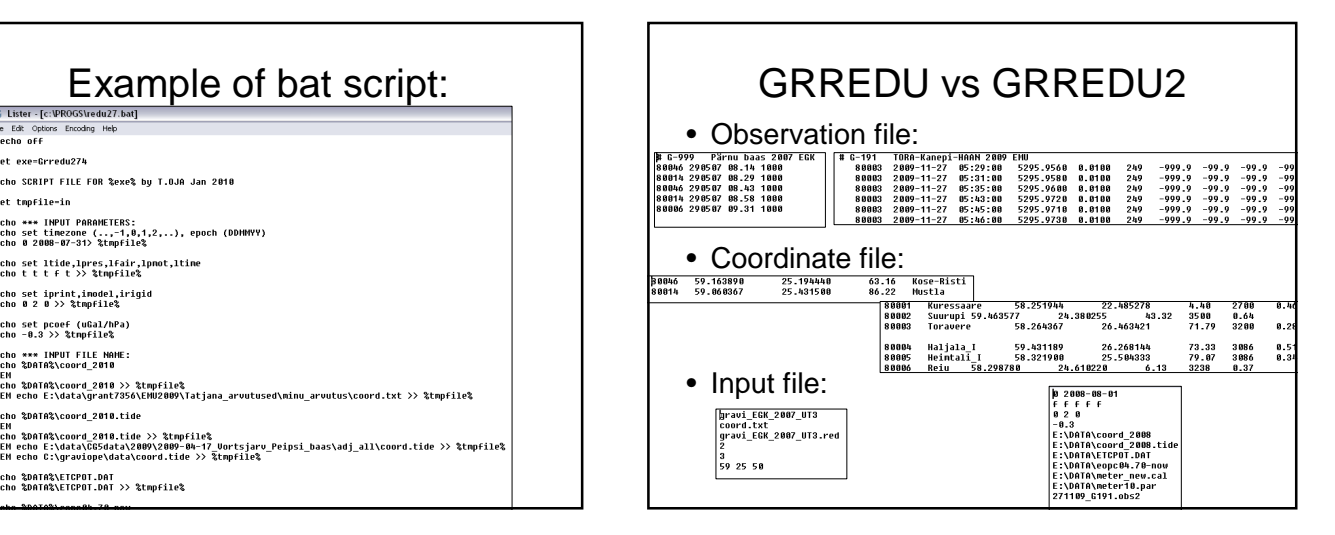

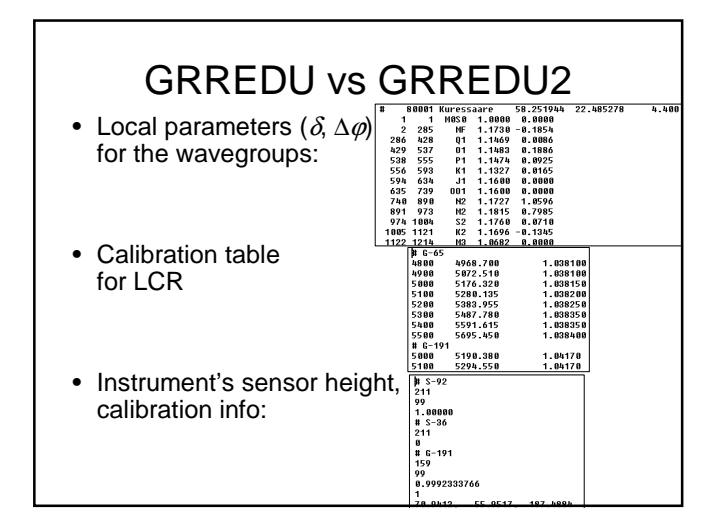

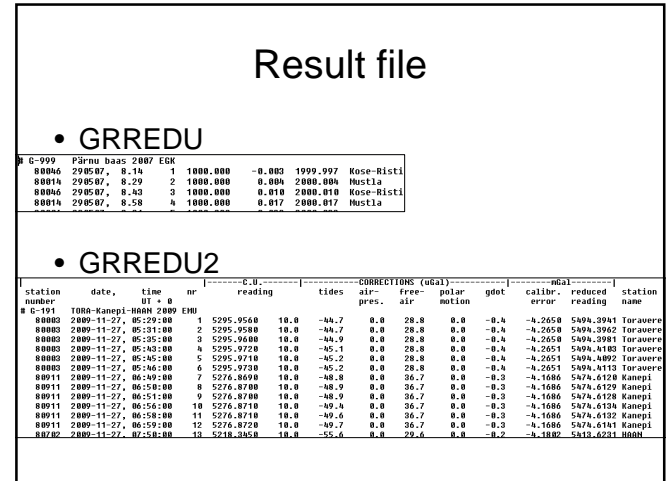

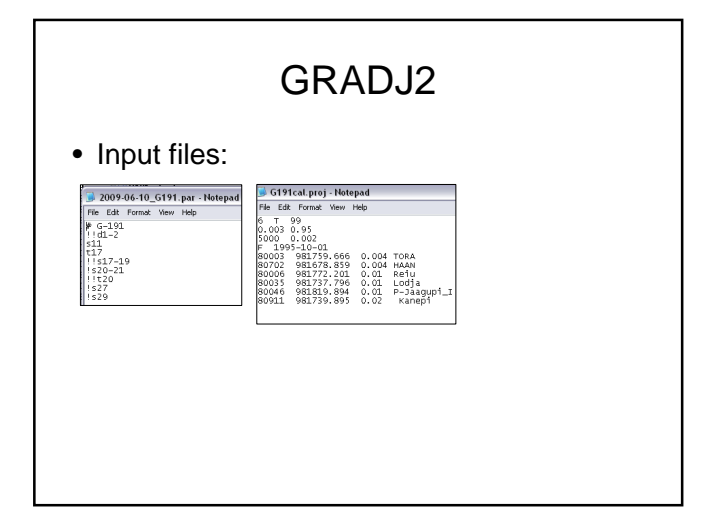

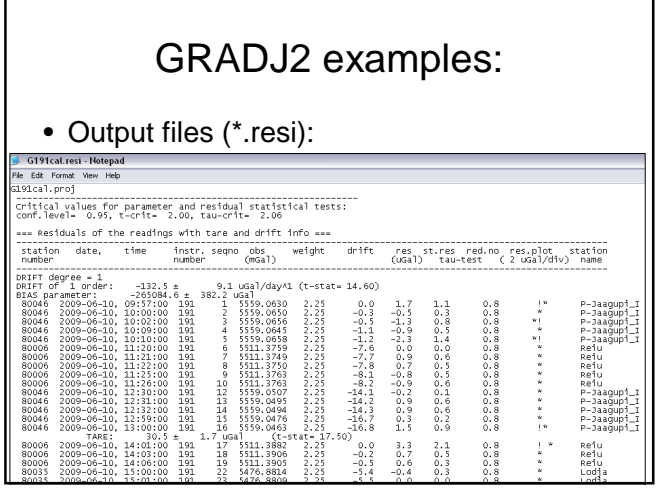

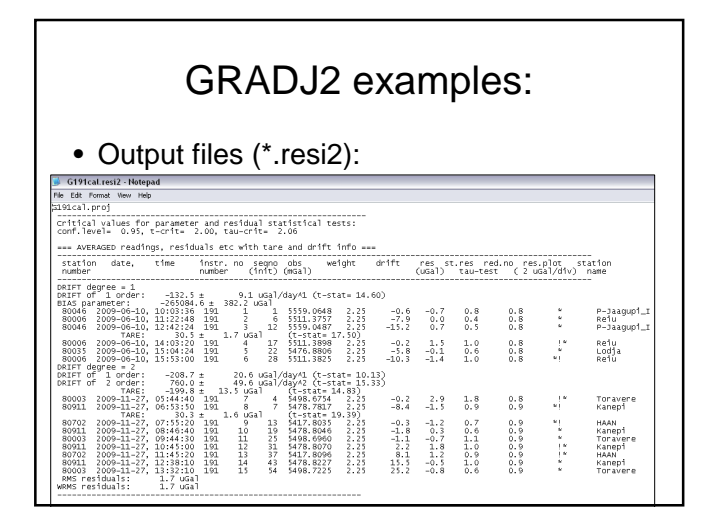

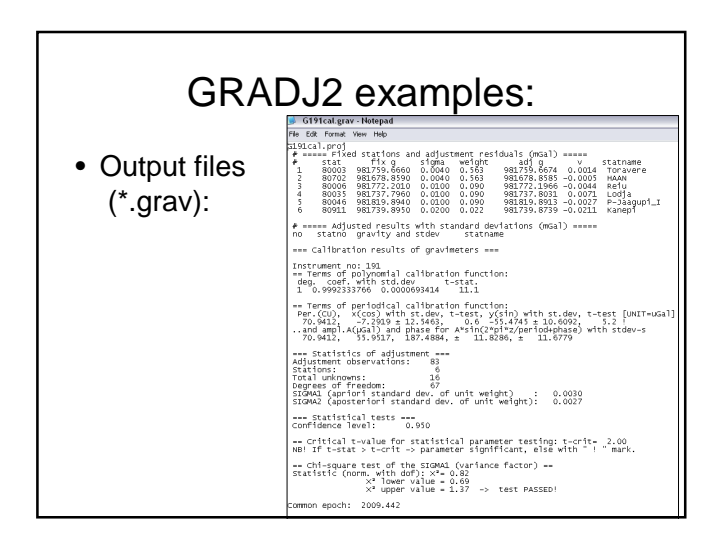

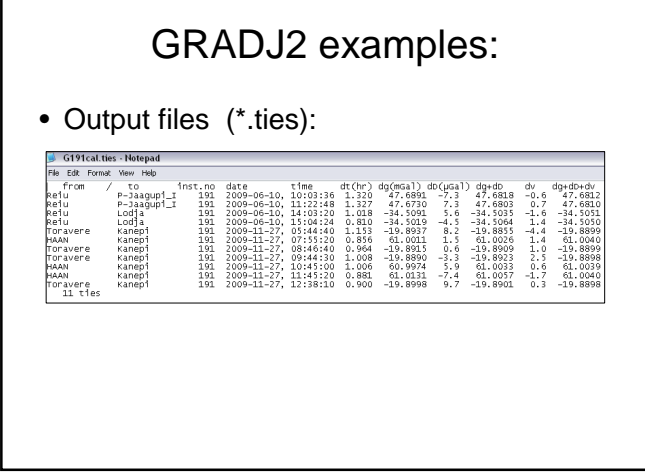

## GRADJ2 examples:

• Output files (\*.cov):

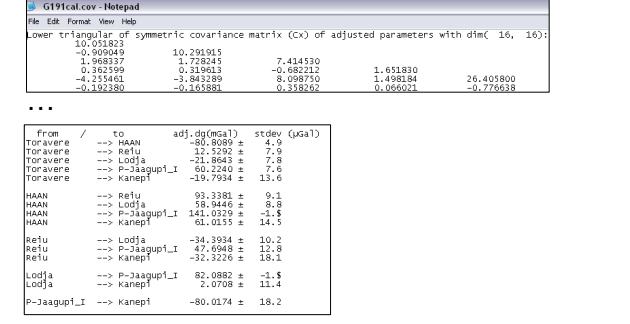

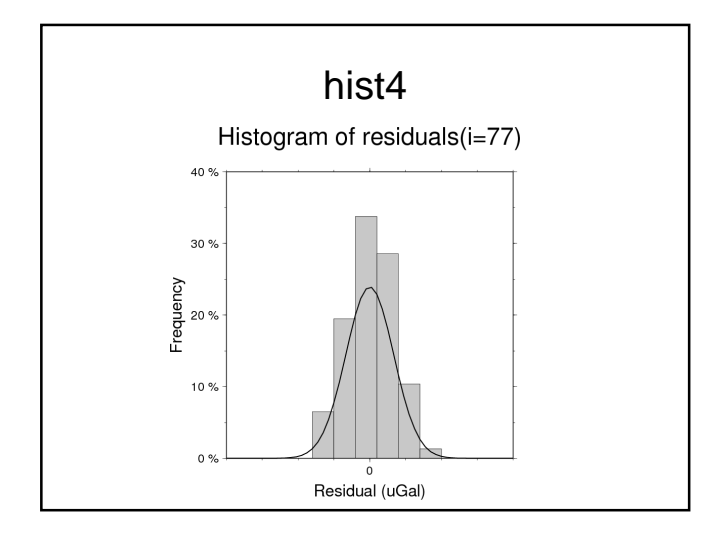

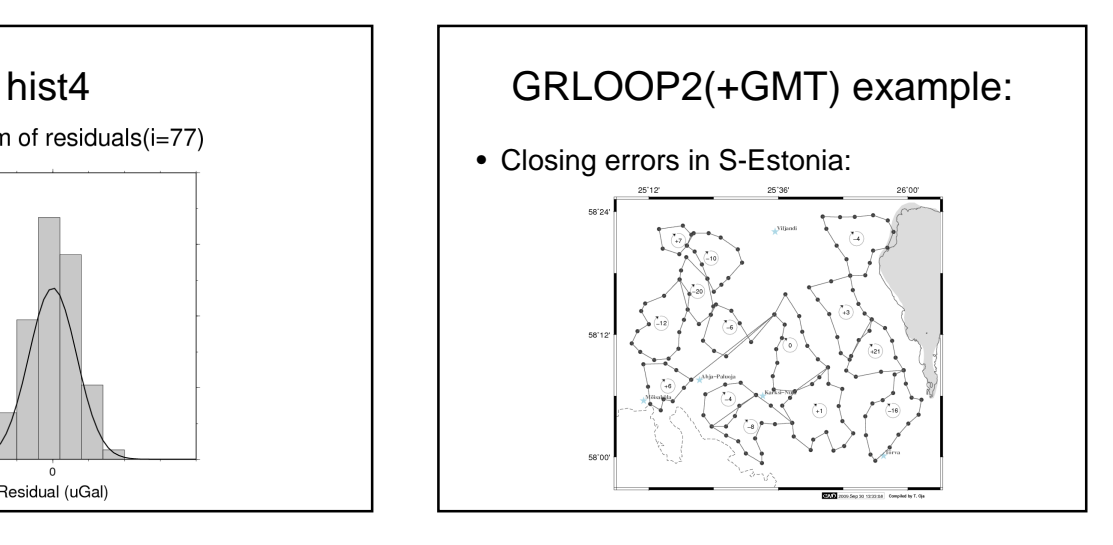

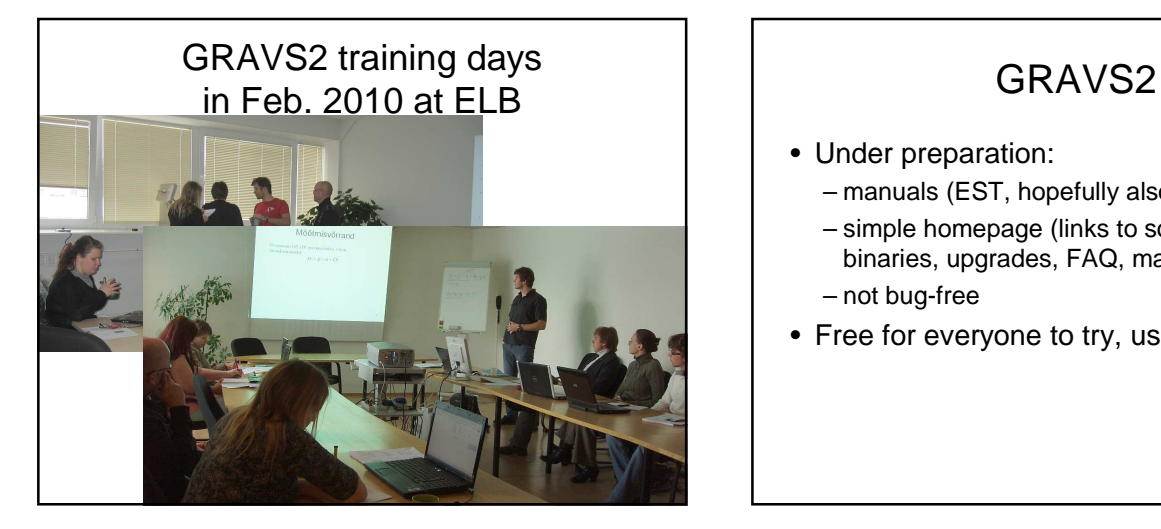

- Under preparation:
	- manuals (EST, hopefully also ENG)
	- simple homepage (links to source codes, binaries, upgrades, FAQ, manuals etc)
	- not bug-free
- Free for everyone to try, use and modify!